LAPORAN KERJA PRAKTEK

# PELATIHAN MICROSOFT OFFICE POWERPOINT DASAR UNTUK MEMBUAT MEDIA PEMBELAJARAN INTERAKTIF UNTUK GURU/STAF SD MUHAMMADIYAH SEKECAMATAN MOYUDAN

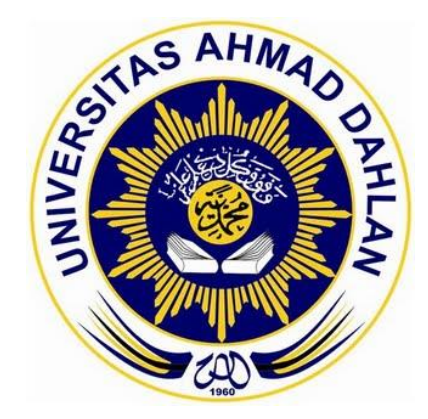

Disusun Oleh:

CANTYA DHANURENDRA (1300018086)

PROGRAM STUDI TEKNIK INFORMATIKA

UNIVERSITAS AHMAD DAHLAN

YOGYAKARTA

2017

## **HALAMAN PENGESAHAN**

- : PELATIHAN MICROSOFT OFFICE POWERPOINT DASAR 1. Judul UNTUK MEMBUAT MEDIA PEMBELAJARAN INTERAKTIF UNTUK GURU/STAF SD MUHAMMADIYAH SEKECAMATAN MOYUDAN
- 2. Identitas Penulis

Nama : Cantya Dhanurendra **NIM** : 1300018086 Prodi : Teknik Informatika : Teknologi Industri Fakultas 3. Lokasi Kerja Prakteks SMK Muhammadiyah 1 Moyudan 4. Pengesahan Yogyakarta, 20 July 2017 Telah disetujui oleh : Dosen Penguji Dosen Pembimbing

Ika Arfiani, S.T., M.Cs. NIY: 60160951

Dwi Pramudi Ismi, S.T., M.CompSc

NIY: 60150842

Kepala Program Studi

Sri Winiarti, S.T., M.Cs

NIY. 60020388

### **KATA PENGANTAR**

#### Assalamu'alaikum Wr.Wb

Segala puji bagi Alloh S.W.T yang telah memberikan rahmat dan hidayahnya kepada kita sehingga Laporan Kerja Praktek "Pelatihan Microsoft PowerPoint Dasar Untuk Membuat Media Pembelajaran Interaktif Untuk Guru/Staf SD Muhammadiyah Sekecamatan Moyudan" dapat disusun dan diselesaikan sesuai dengan waktunya, dan semoga rahmat tersebut dapat menjadikan kita lebih beriman dan bertaqwa kepada Allah S.W.T

Sholawat serta salam tetap tercurahkan kepada junjungan besar kita Nabi Muhammad S.A.W, keluarga, dan para sahabatnya, dan semoga syafaatnya sampai kepada kita sebagai umatnya diakhirat kelak. Dalam kesempatan ini, penulis menyampaikan banyak terima kasih kepada pihak-pihak yang telah membantu terutama kepada:

- 1. Bp. Taufik Ismail, S.T., M. Cs Selaku Dosen Mata Kuliah Kerja Praktek Prodi Teknik Informatika Universitas Ahmad Dahlan Yogyakarta
- 2. Dewi Pramudi Ismi, S.T., M.CompSc selaku dosen pembimbing
- 3. Rekan-rekan tercinta yang tidak bisa disebutkan satu-persatu atas segala doa dan bantuannya.

Penulis menyadari bahwa Laporan Kerja Praktek ini masih banyak terdapat kekurangan, untuk itu penulis dengan segala kerendahan hati menerima saran ataupun masukkan guna kesempurnaan isi dari Laporan Kerja Praktek ini. Dan semoga Laporan Kerja Praktek ini dapat bermanfaat bagi pembaca.

Yogyakarta, 14 Juni 2017

Penulis,

Cantya Dhanurendra NIM: 1300018086

# **DAFTAR ISI**

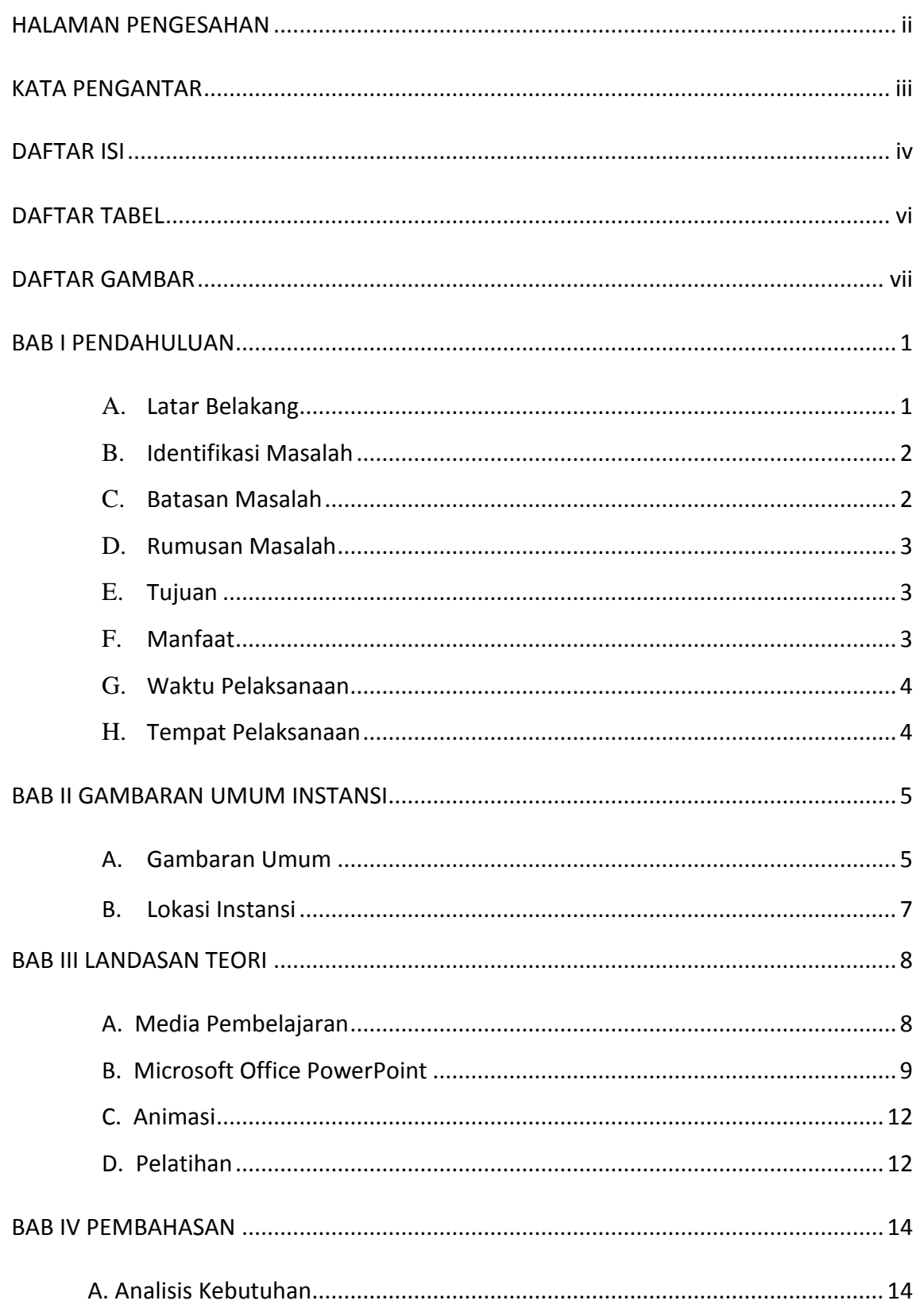

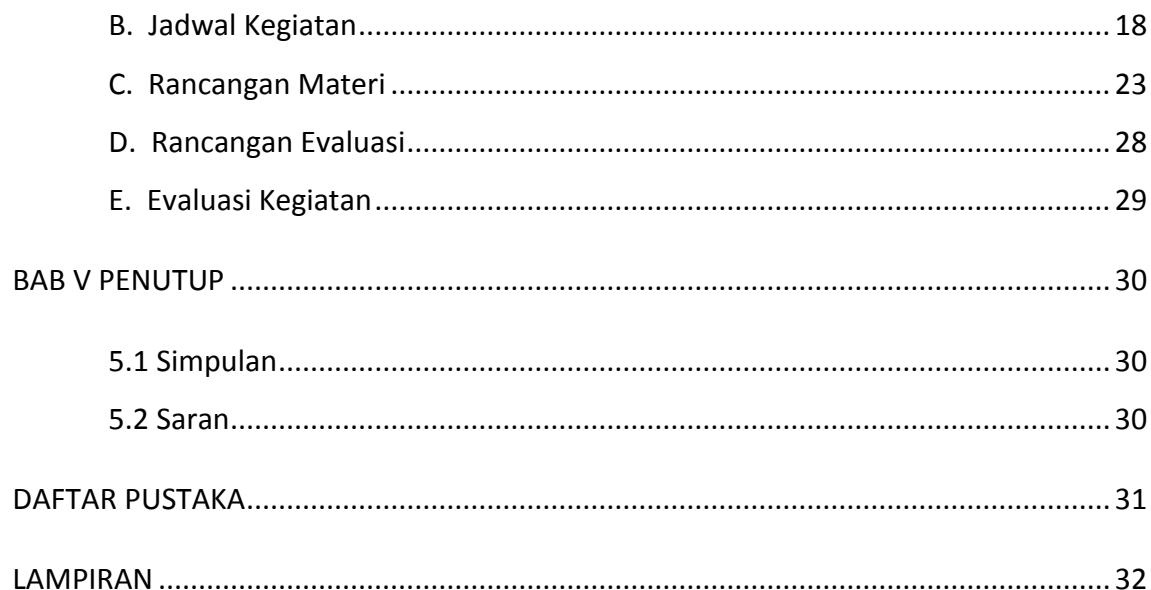

## **DAFTAR TABEL**

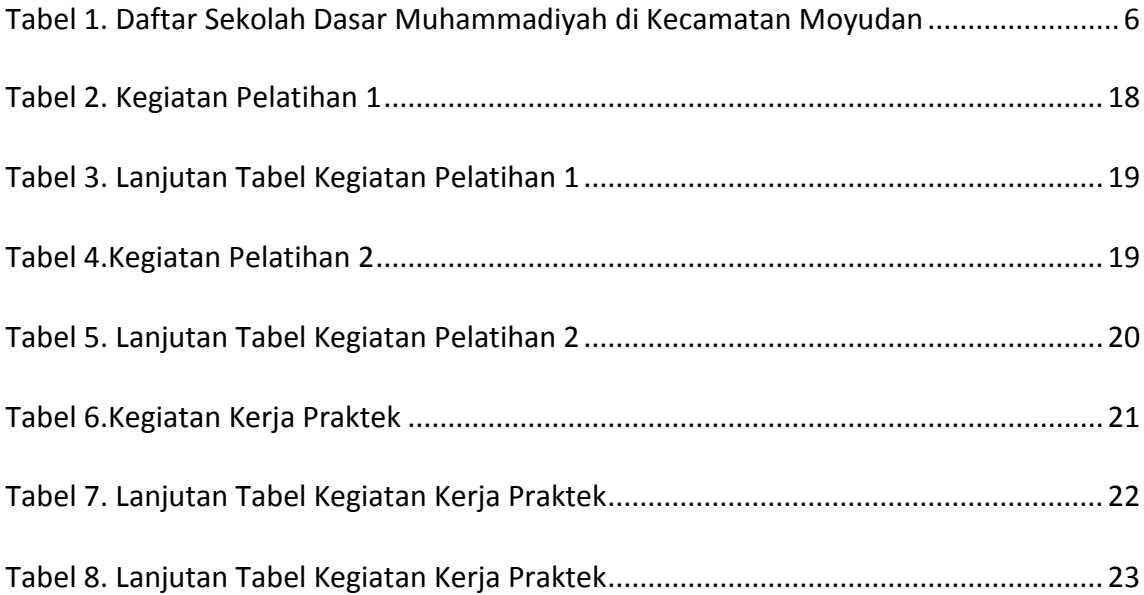

## **DAFTAR GAMBAR**

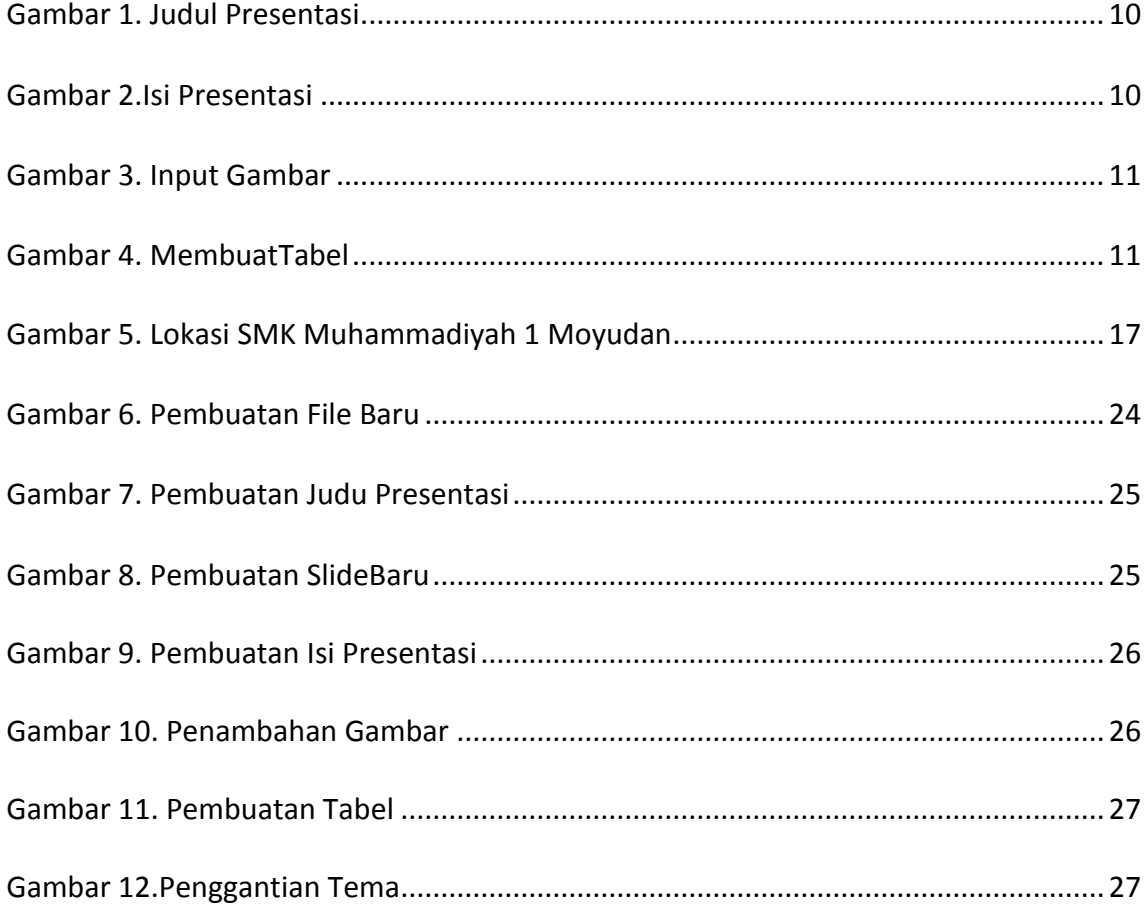